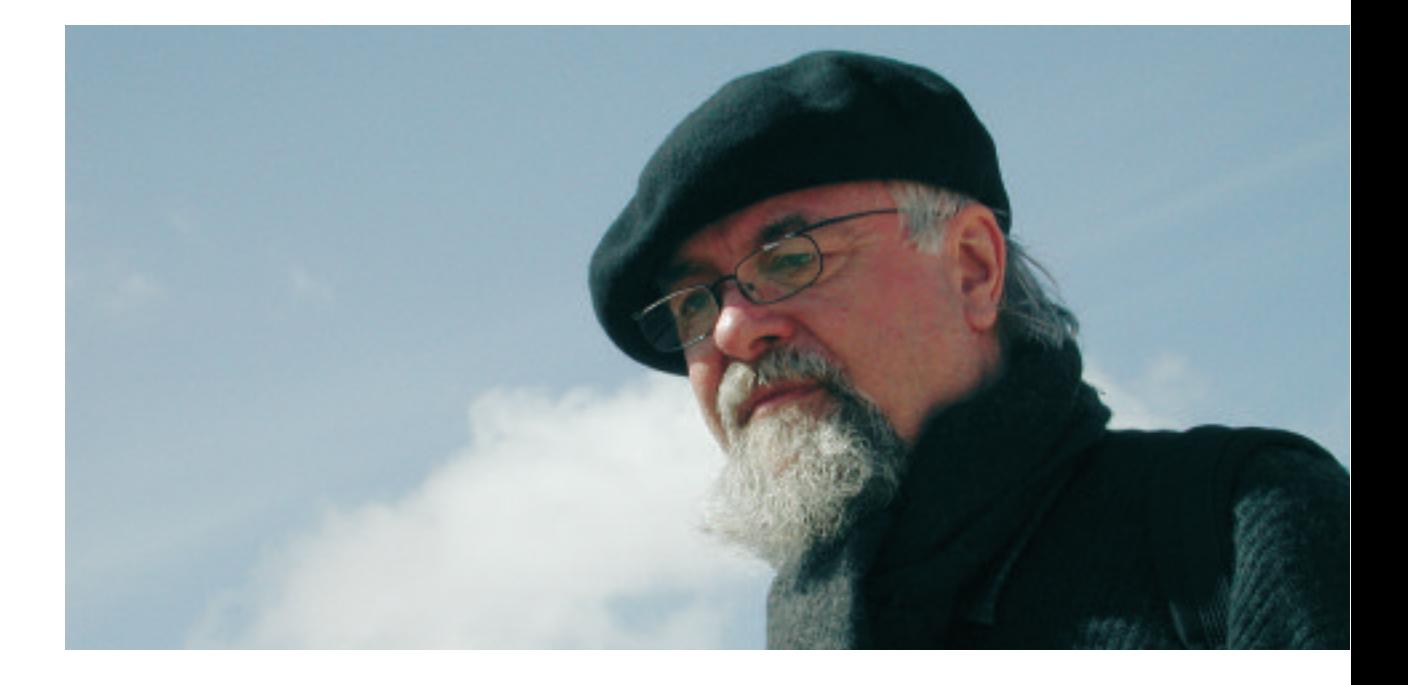

# **Die Verbesserung von Mitteleuropa steht nicht mehr auf meinem Plan**

Eine Festschrift zur Verabschiedung von Hans Dehlinger

Herausgegeben von Heike Raap und Philip Zerweck

## **Die Verbesserung von Mitteleuropa steht nicht mehr auf meinem Plan**

Eine Festschrift zur Verabschiedung von Hans Dehlinger

Herausgegeben von Heike Raap und Philip Zerweck

Raap, Heike und Zerweck, Philip (Hrsg.)

Die Verbesserung von Mitteleuropa steht nicht mehr auf meinem Plan: Eine Festschrift zur Verabschiedung von Hans Dehlinger Herausgegeben von Heike Raap und Philip Zerweck. – Kassel

Herstellung und Verlag: Books on Demand GmbH, Norderstedt Layout und Satz: Heiko & Philippa, Kassel Printed in Germany

ISBN 3-8334-2128-2

© 2004, bei den Autoren

Bibliografische Information Der Deutschen Bibliothek:

Die Deutsche Bibliothek verzeichnet diese Publikation in der Deutschen Nationalbibliografie; detaillierte bibliografische Daten sind im Internet über <http://dnb.ddb.de> abrufbar

All rights reserved.

No part of this publication may be photocopied, recorded, or otherwise reproduced, stored in a retrieval system or transmitted in any form or by any electronic or mechanical means without the prior permission of the publisher.

Umschlagbild: Hans Dehlinger im Februar 2004 auf Exkursion in Jordanien im Rahmen eines DFG–Projektes, Christoph Böhler

## **Vorwort, Gruß und Dank**

Grund dieser Festschrift ist die Verabschiedung von Prof. Dr. Hans Dehlinger aus dem offiziellen Hochschuldienst. Auch wenn er als Mensch, Forscher, Lehrer, Künstler … erhalten bleibt, ist dies Anlass für viele, Gemeinsames Revue passieren zu lassen und sich so bei Ihm zu bedanken. Indem die Frage *"Was haben wir damals gedacht und was ist daraus geworden?"* nahezu 30–mal beantwortet wurde, ist ein Überblick entstanden über vier Dekaden *disciplina dehlingerensis*: Problemlösungsstrategien, Entwurfsmethoden, Designtheorie, Werkzeug Computer, Computerkunst und immer wieder Planung, Plan, Planen.

Während der Vorbereitungen zu dieser Festschrift wurde mit vielen Menschen aus dem Leben von Hans Dehlinger Kontakt aufgenommen. Alle erinnerten sich gerne und einige verwiesen auf Weitere. Dadurch entstand ein großes Netzwerk von Bekannten von Hans Dehlinger. Alle lassen Hans Dehlinger ausdrücklich grüßen, auch wenn sie keinen Beitrag zu dieser Festschrift verfasst haben. Ein Kollege aus der Zeit in Berkeley schrieb, er könne lediglich 30 Jahre altes Gedöns schreiben und dies würde einer Festschrift für Hans Dehlinger nicht gerecht. Diese Wertschätzung steht für einen ca. 40–fachen Gruß der Nichtbeitragenden und sicher auch für all jene, welche nicht um einen Beitrag gebeten wurden, da sie beim Fischen in der Vergangenheit durch das Netz gegangen sind.

Dank an dieser Stelle all den Beitragenden und Unterstützern dieser Festschrift, sei es durch Informationen, durch Zuspruch, durch Mitarbeit oder, wie im Falle des Studiengangs Produktdesign der Universität Kassel, für die Übernahme der Druckkosten.

*Philip Zerweck im September 2004*

# **Inhalt**

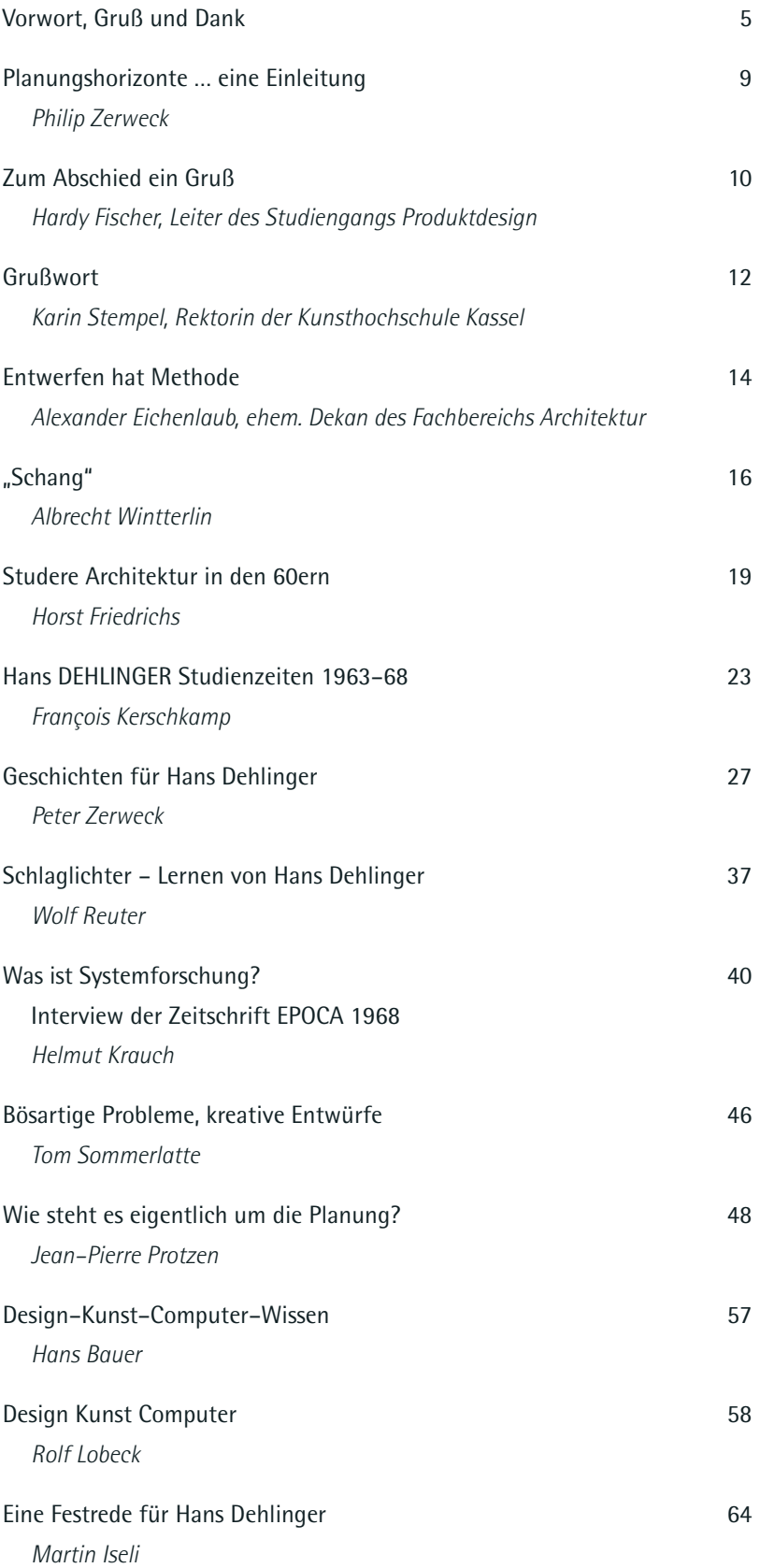

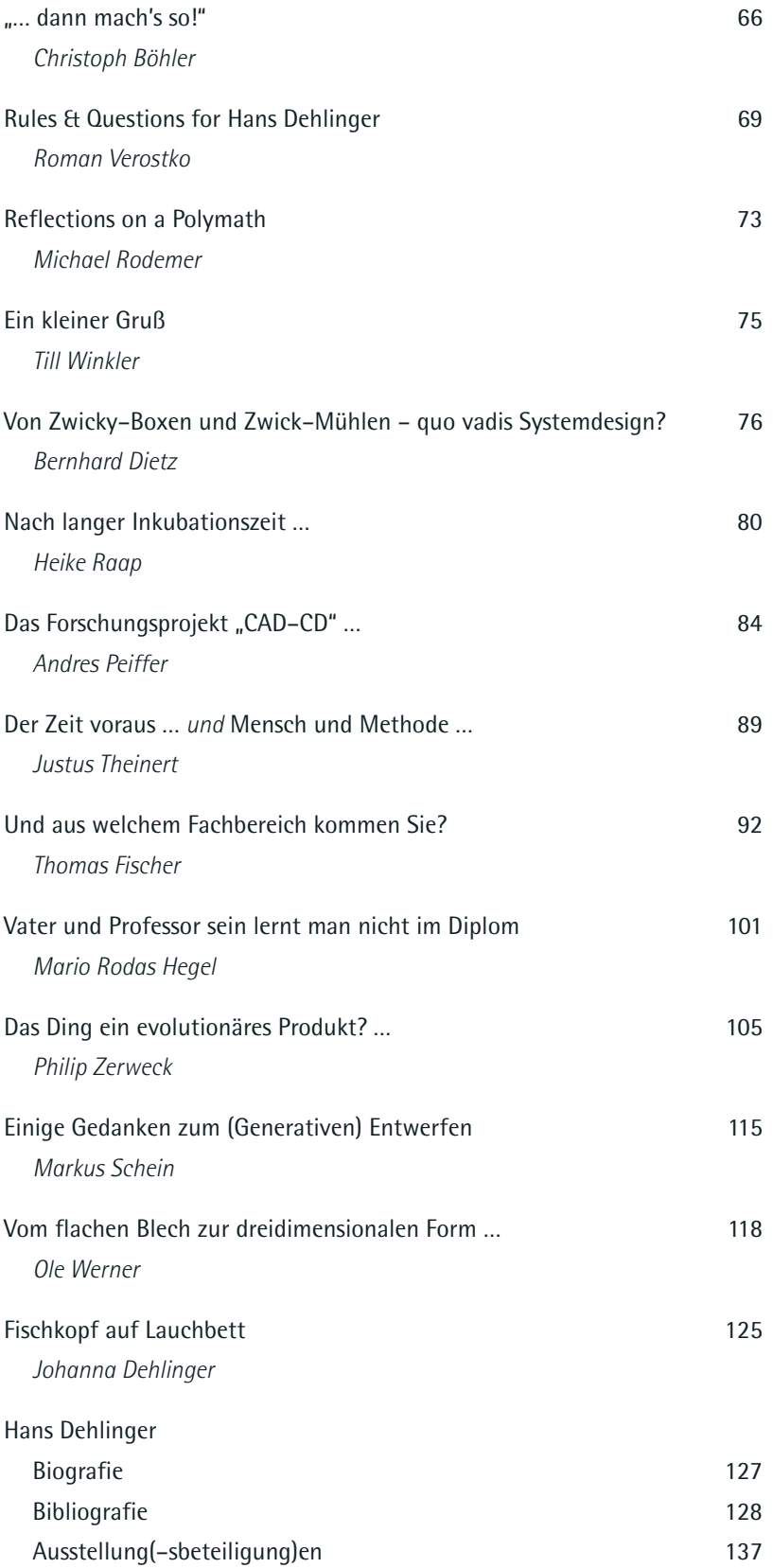

7 Inhalt

## **Planungshorizonte … eine Einleitung**

#### *Philip Zerweck*

Wer Visionen hat, solle zum Arzt gehen, so wird ein Bundeskanzler zitiert, und der Aktuelle, er sei Pragmatiker, kein Ideologe. Der dazwischen war der Meinung, wichtig sei das, was hinten rauskomme.

Nun ist Pragmatismus so etwas, wie die Kunst des Machbaren und Idealismus vielleicht die Kunstform des Sein–sollenden, Visionen dessen Produkt. Planen und Entwerfen in Hans Dehlingers Lesart verbindet und integriert beide Extreme zu einem Ganzen. Da gab es nie ein Entweder–oder. Ich durfte oft genug miterleben, wie Visionen entwickelt wurden, um daraus dann direkte Handlungen abzuleiten, welche in pragmatischen Aktionen und Ergebnissen mündeten. So als ob es diese Zeit nicht gegeben hätte, nach '68, nach Olympia, nach den Ostverträgen, nach dem Aufbruch, nach den Hochschulneugründungen, die Zeit in der das Pendel zurrückschwang, in der Planung zur Effizienzsteigerung degeneriert wurde: Kostenminderung, Zeitminderung, Minderung bis zur Minderwertigkeit, und in der ein ganzes Land anfing, in immer kürzeren Zeitabschnitten zu planen und zu denken, in der oben genannte Herren dieser kurzen Spanne Ausdruck verliehen.

Wenn also ein Hans Dehlinger sagt, *"Die Verbesserung von Mitteleuropa steht nicht mehr auf meinem Plan"*, so klingt dies zunächst nach Resignation.

Einige der um einen Beitrag Gebetenen reizte dieses vermeintlich Negative nun sehr. Es gibt Aussprüche von Hans Dehlinger zuhauf, die es wert wären einen Titel abzugeben, die beredt Auskunft über die Person gäben und weniger reizten. Sehr passend erschien z. B. die Frage an die studentische Hilfskraft: *"Habe ich heute einen Termin beim Präsidenten?"* oder an einen wildfremden Hochschulbesucher, ob es hier etwas zu essen gäbe. Dieses leicht Dislokative, zum Schmunzeln Anregende, erhellt sich jedoch, bedenkt man eine der dehlingerschen Planungsansätze: *"Es ist egal, womit Du beginnst, Hauptsache du fängst sofort an."* (s. S. 87 ff) Das konsequente Leben als Planer führt dann eben dazu, dass man eine Frage, die einen bewegt, dem Erstbesten den man trifft, stellt. Und andere bestenfalls zum Schmunzeln bringt.

Aber nein, dieses vermeintlich Negative reizt und berechtigt damit den Titel einer Festschrift, die sowohl die Beitragenden, als auch den Leser zum Reflektieren auffordert. Und dieses Negative ist zu hinterfragen.

Der Planungshorizont ist die Ereignislinie, auf der das Ergebnis zu liegen kommen soll. Ein Planungsergebnis wird bestimmt durch eine Dreiecksbeziehung, bestehend aus Qualität, materiellen Ressourcen (Geld, Kraft, Energie …) und Zeit. Alle drei sind voneinander abhängig, jedoch nicht linear. Die Amerikaner hätten die Zeit, um auf den Mond zu kommen, nicht weiter halbieren können, egal um wie viel das Budget erhöht worden wäre. All' jene, die sich politisch betätigen, d. h. die in ihrem gesellschaftlichen Umfeld etwas bewegen wollen, sei es als Schülervertreter, als Dekan eines Fachbereiches oder als "Berufspolitiker", kennen dieses Problem: Die Ziele sind nicht ganz klar, jedoch hat man lange genug gearbeitet, um zu wissen, in welche Richtung man nun loslaufen soll und das ist es, was zu tun ist: loslaufen, den Prozess in Gang setzen und halten. Aber dann dauert das alles so lange … . Der Planungshorizont beinhaltet letztendlich eben auch den erwarteten Zeitpunkt eines Ergebnisses.

Wenn man also feststellt, dass der Planungshorizont in jedem Fall jenseits der eigenen, gewünschten Zeithorizonte zu liegen kommt, ist es nicht Resignation, sondern *Wizheit* die Planungsziele zu ändern. Man verfolgt nur noch solche, die auf einem Planungshorizont zu liegen kommen können, welcher den eigenen Zeithorizonten entspricht. Aber selbst wenn man manche Ziele nicht mehr plant zu erreichen, so heißt dies nicht zwangsläufig, nicht an ihnen mitzuwirken, sich von ihnen abzuwenden.

Mag sein, dass man sich in den 60ern mit *der Verbesserung von Mitteleuropa* ein zu großes Ziel gesteckt hat, um dessen Erreichung zu planen, aber mit dessen Erreichen nicht mehr zu planen, wie es heute geschieht, ist mit Sicherheit ärmer.

Weil Hans Dehlinger vor seiner Emeritierung oben Zitiertes sagt, bedeutete das für uns Jüngere jedoch nur dann Resignation, wenn wir bei der Staffelstabübergabe seinen Ausspruch und nicht seinen Anspruch übernähmen. Haben wir jedoch den Anspruch und unsere Zeithorizonte sind andere, so sollten unsere Planungshorizonte andere sein. Das ist das Positive, der Zuspruch.

## **Zum Abschied ein Gruß**

*Hardy Fischer*

Lieber Hans,

ich wollte es nicht glauben, als man mich darauf hinwies:

*"Dehlinger geht ja auch bald." "Dehlinger? Wieso?" "Tja, Ende des Sommersemesters." "Aber …" "Er wird nächsten September fünfundsechzig!"*

Ich musste mich damit abfinden. Wir müssen uns damit abfinden, können es aber eigentlich nicht. Wir stehen mitten im Umbruch. Das Kollegium wird nahezu komplett neu besetzt. Die neue Studienstruktur, im wesentlichen Dein Werk, wird kommen. Sie mit Leben zu erfüllen, dazu braucht es Deine Hilfe, Deine Erfahrung. Der Studiengang braucht Dich gerade jetzt mehr denn je! Und Du gehst.

Meine vorsichtige Anfrage, vorläufig doch noch für die Lehre zur Verfügung zu stehen, hast Du sehr bestimmt und in sehr vernünftigen Worten mit nein beschieden. Es war alles sehr logisch begründet, allein die Antwort war falsch – aus meiner Sicht. Ich musste mich auch damit abfinden.

Kannst Du Dir eigentlich vorstellen, wie wir ohne Dich zurecht kommen sollen? Du wirst, wie ich Dich kenne, auch auf diese Frage eine sehr logische, geradezu zwingende Antwort haben. Nur wird sie nicht ansatzweise meinem heimlichen Wunsch nach einer irgendwie doch noch zu bewerkstelligenden Art von Dienstzeitverlängerung entgegenkommen. Da bin ich mir sicher. Ein Dickkopp bist Du schon, oder?

Aber wie wär's denn damit: Nächstes Jahr könntest Du an der Uni Kassel in unserem Studiengang Dein silbernes Dienstjubiläum feiern? Na? Verlockend? Nur noch ein Jährchen! Das muss doch drin sein! Andere sind da viel länger geblieben. Ein Jahr, was ist das schon.

Nein?

Nein.

Hab' ich's doch geahnt. Ein Dickkopp eben.

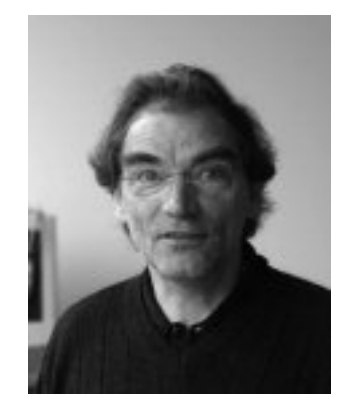

Hans, ich kann mir einen Studiengang Produktdesign in Kassel ohne Dich nicht denken. Als ich vor 11 Jahren kam, warst Du für mich, den Neuen, eine der herausragenden Figuren im Studiengang. Das hat sich für mich bis heute nicht geändert. Ich war gerade zwei Jahre da, als Du '95 als Dekan eine Strukturdebatte in Gang setztest, an deren Ende das neue Design des Studienganges stand. Diese Struktur ist nach wie vor aktuell und bleibt wegweisend für den Studiengang und für mich.

Und dann Dein nie endender Kampf für den Macpool. Seit Du 1980 gekommen bist, hast Du Dich für die Einführung der Rechner in die Designausbildung eingesetzt. Es gab herbe Rückschläge, und doch. Heute gibt es sie, die Computerwerkstatt. Die Rechner sind für die Studierenden eine Selbstverständlichkeit geworden. Du hast sehr früh immer wieder darauf hingewiesen, Dich vehement dafür eingesetzt. Letztendlich, möchte ich sagen, ist es allein Dein Verdienst.

Ich frage mich manchmal, wo wir eigentlich heute ständen ohne einen Hans Dehlinger? Gäbe es den Studiengang überhaupt noch? Ich glaube nicht.

Hans, was bleibt mir zu sagen?

Danke.

Hardy Fischer, geboren 1949, studierte von 1968 bis 1976 Architektur an der Technischen Hochschule Aachen sowie Industrial Design an der Werkkunstschule Krefeld und der Hochschule für Bildende Künste Hamburg, gründete 1973 mit Hanno Schimmel und Harald Hullmann das Büro für Stadtgestaltung DREISTÄDTER in Köln (aufgelöst 1979), seit 1976 selbstständiger Designer, u. a. 1978/79 Consultant Designer für FIAT im Studio Bonetto, Mailand. 1980 gründete H. Fischer zusammen mit Heiko Bartels, Harald Hullmann und Charly Hüskes die Designergruppe KUNSTFLUG in Düsseldorf. Am Fachbereich Produktdesign der Universität Kassel hatte er zunächst 1990/91 eine Vertretungsprofessur inne und wurde dort 1993 zum Professor für Industriedesign berufen. Von 1992 bis 1997 war er zudem Vorstandsmitglied des DesignLabor Bremerhaven. Nationale und internationale Ausstellungen, Preise und Veröffentlichungen als DREISTÄDTER und KUNSTFLIEGER. U. a. prägte die Ausstellung "Kunstflug – Neues Deutsches Design" 1983 den Begriff für eine gesamte Designrichtung. H. Fischer folgte H. Dehlinger als Dekan des Fachbereiches Produktdesign nach und wurde später Studiengangsleiter des Studiengangs Produktdesign in der jetzigen Kunsthochschule der Universität Kassel.

### **Grußwort**

*Karin Stempel*

*"Entwerfer sind unterwegs in der Zukunft, ohne Sicherheit, jemals irgendwo anzukommen." Hans Dehlinger*

Wer Hans Dehlinger einmal begegnet ist, der weiß, dass diese Sentenz kein leeres Gerede ist, sondern sehr präzise die Mischung aus leidenschaftlicher Abenteuerlust, unersättlicher Neugier und systematischen Zweifeln beschreibt, die so typisch ist für diesen unwiderstehlichen Kreuz– und Querdenker. Zuweilen versponnen im Universum der plotted lines, zuweilen berauscht von neuen unerahnten Synästhesien – bei Hans Dehlinger "brennt es immer unter den Nägeln" und stets geht es darum "unter Anrufung aller Sinne" ganzheitlich zu denken.

Es ist eigentümlich, welch sonderbare Assoziationen sich für mich mit Hans Dehlinger verbinden, sonderbar vielleicht aber nur auf den ersten Blick, weil ich glaube, dass sie in ihrer Unterschiedlichkeit vielleicht eine Ahnung davon vermitteln, welch weites Spektrum die Welten von Hans Dehlinger umfangen.

Da gibt es einerseits R. Buckminster Fuller, der in seinem legendären Text *Bedienungsanleitung für das Raumschiff Erde* den Planer als einen Menschen beschrieben hat *"mit dem komprehensiven Denken im größten Maßstab, dessen wir fähig sind"*, denn:

*"Nur der Mensch scheint als komprehensiv Verstehender zur Koordination der lokalen Angelegenheiten des Universums geeignet zu sein. Wäre der Mensch im Gesamtplan der Natur als Spezialist gefragt, dann hätte sie ihn dazu gemacht, sie hätte ihn mit einem Auge zur Welt gebracht und mit einem daran befestigten Mikroskop versehen."*

Da gibt es andrerseits den zu Unrecht in Vergessenheit geratenen Dichter Barthold Hinrich Brockes auf der Wende zwischen Barock und Aufklärung, der in seinen Gedichten *Irdisches Vergnügen in Gott* durch die gewissenhafte Beobachtung der Natur und die liebevolle Versenkung in ihre Details selbst im Kleinsten ein Universum zu entdecken weiß:

*"Nicht nur der Himmel Raum, Nicht nur der Sonnen Schein, Nicht der Planeten Größ allein – Ein Stäubchen ist bewundernswert."*

Das Kleinste und das Größte – beides gehört zu Hans Dehlinger, dem es immer wieder aufs Neue gelingt, diese Extreme in seinem Werk und in seinem Denken zu verbinden – es ist dies eine außergewöhnliche Gabe und eine nicht endende Passion – egal wie der Zeiten Lauf ist – eins ist gewiss: Hans Dehlinger wird auch weiterhin unterwegs in der Zukunft sein.

Karin Dorothea Stempel, geboren 1952 in Leuna/Kr. Merseburg, studierte von 1971–76 Kunstgeschichte, Neuere Deutsche Literatur und Philosophie an den Universitäten Marburg, Heidelberg und Frankfurt. Nach einem Forschungsaufenthalt in London am Courtauld Institut, dem Warburg Institut und dem Britischen Museum, setzte Karin Stempel ihr Studium in Marburg fort. Abschluss Promotion mit "Fields of Remembrance -Gardens of Delight – Geschichtsbilder im frühen englischen Landschaftsgarten" Von 1980–82 war sie als Kustodin und Museumspädagogin am Landesmuseum in Oldenburg tätig. 1982–94 Direktorin des Städtischen Museums Mühlheim an der Ruhr und seit 1994 arbeitet Karin Stempel freiberuflich als Kunstkritikerin und Kuratorin im In– und Ausland, Schwerpunkt: ztg. Kunst und Kunst aus Südamerika. Sie war u. a. Kommissarin für den deutschen Beitrag zu den Biennalen in Sao Paulo 1996 und 1998 sowie Kuratorin (gemeinsam mir Prof. Götz Adriani) für das Kunstkonzept des ehem. Reichstagsgebäudes in Berlin. Nach der Zusammenlegung der Fachbereiche Kunst, Visuelle Kommunikation und Produktdesign zur Kunsthochschule Kassel in der Universität Kassel ist Karin Stempel seit 1.6.2000 Rektorin und Professorin an der Kunsthochschule Kassel.

## **Entwerfen hat Methode**

*Laudatio zum Ausscheiden von Prof. Hans Dehlinger Alexander Eichenlaub*

"Entwurfsmethoden" hieß der Titel einer erfolgreichen Veranstaltung am Fachbereich Architektur der Gesamthochschule und späteren Universität Kassel. Im offiziellen Curriculum tauchte dieser Begriff nicht auf. Kein Hochschullehrer der Architektur zeichnete dafür verantwortlich, sondern ein mit schwarzer Mütze verkappter Architekt, ein Designer.

Sein Anliegen, methodisches Vorgehen beim Entwerfen zu vermitteln, hat entwurfserfahrene und unerfahrene Studierende erreicht und – so kann ich es aus meiner Erfahrung der Auswirkungen sagen – stark beeinflusst. Zu ihm ging, wer auf der Suche war oder noch unzufrieden mit dem bisher Entworfenen und seinem Werden und lernte strukturierte Wege zum Entwurf kennen. Selbst wenn er sich der Methode nicht bediente, wusste er danach mit Wegen zu gehen.

Seine Veranstaltungen lebten von der Tradition langer Reife und der Weiterentwicklung, die analog dem technischen und digitalen Fortschritt die verfügbaren Medien ausnutzte und die Benutzer zwangsweise in deren Gebrauch einführte; eine Doppelfunktion also, und dazu gab es noch den Erwerb von Fertigkeiten im Umgang mit Hard– und Software und zudem war jede Veranstaltung eine Zusammenführung von Architekten, Designern, Stadt– und Landschaftsplanern.

Eine geraume Zeit lang, als sich Veränderungen in der Hochschullandschaft ankündigten, überlegten wir deshalb auch, ob ein Zusammenlegen von Architektur, Design, Stadtplanung, Landschaftsplanung "ADSL" oder vielleicht nur Architektur und Design "A+D" zur gegenseitigen Stärkung im vorausgesetzten stillen Einvernehmen ein gangbarer Weg zu weiterer Freiheit und Profilierung sein könnte. Bei allem Verständnis für den Verbleib von Design in der Kunsthochschule trauern viele Kollegen der verpassten Chance nach.

Und wie sieht es in der Nach–Dehlinger–Zeit aus? Die kontinuierliche Kooperation über Vorlesung/Seminar, in Projekten, in denen Design– und Architekturstudierende gemeinsam arbeiteten und erfolgreiche Produktionen hervorbrachten wie das Hochhausprojekt "Pencil-Tower" mit dem Fachgebiet Tragwerkslehre oder "Sweet Greens", eine Freirauminstallation unter Beteiligung der Fachgebiete Digitales Entwerfen und Tragwerkslehre, um nur die jüngsten zu nennen, beide Projekte natürlich mit ADSL–Studierenden.

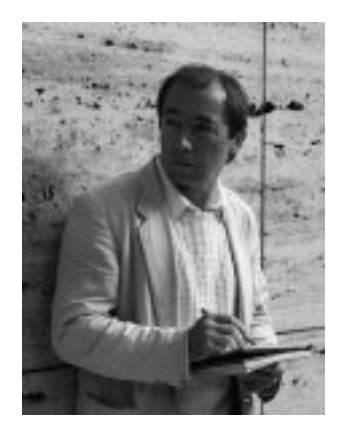

Gemeinsame Antragstellungen im CAD–Bereich, Diskussionen mit GastprofessorInnen in unserer langen CAD–Findungsphase, gemeinsame Besuche von Symposien zu generativem Design, gemeinsame Diplom–Betreuungen (die auch dazu führten, dass an meinem Fachgebiet eine Designerin als wissenschaftliche Mitarbeiterin und Lehr-

beauftragte lange Jahre erfolgreich arbeitete) und Auseinandersetzungen, an die ich mich kurz nach meinem Wechsel von Berlin nach Kassel ungern und dunkel erinnere. Es lagen wohl noch Altlasten aus der Zeit als die Architekten in der Kunsthochschule stationiert waren vor, die nur durch biologischen Abbau verschwinden konnten. Unerklärlich für neu Hinzugekommene war damals die mangelnde Unterstützung Dehlingerscher Aktivitäten in Sachen Digital Design durch ASL, tröstlich die spätere Normalisierung und Intensivierung der Kooperation – auch dank der Beharrlichkeit von Hans Dehlinger.

Alexander G. Eichenlaub, Univ.–Prof., Dipl. Ing., Architekt HBK, Jahrgang 1946 studierte nach Abitur und Tischlerlehre an der Uni Heidelberg, der Akademie für Werkkunst und an der Hochschule der Künste Berlin Jura, Design, Architektur und Stadtplanung. Seit 1973 in der Stadterneuerung tätig. Seit 1976 in der Gruppe 67 Architekten und Planer. Zahlreiche Projekte und Veröffentlichungen u. a. für die Internationale Bauausstellung in Berlin. Lehrtätigkeit in Berlin, Kassel, Santa Clara, Trinidad de Cuba. Seit 1991 Leiter des Fachgebiets Entwerfen im Bestand, Denkmalpflege am Fachbereich Architektur der Uni Kassel, lange Jahre Dekan des Fachbereichs, Mitglied des Landesdenkmalrats, Vorsitzender des Gestaltungsbeirats der Stadt Kassel … .

Diese Eigenschaft und sein abgeklärtes, freundliches Insistieren haben uns und die Verwaltung und ganz

besonders ihn mit vielfältigen Aktivitäten beschäftigt, die ihre Ausstrahlung bis in den Fachbereich Architektur hatten, dem er als Zweitmitglied mehr als ein Jahrzehnt auch nach dem Zusammenschluss mit dem Fachbereich Stadt– und Landschaftsplanung angehörte.

Was bleibt sind Studierende, die froh sind, ihn gehört zu haben, KollegInnen, die mit ihm Forschungsaktivitäten betreiben und der Wunsch, möglichst rasch diese nun fehlende persönliche Bindung zu Design und Kunsthochschule auf neue Art zu knüpfen und – wie so oft in den Gesprächen nach seinem Ausscheiden zu hören – von den Alten ein versöhnliches und von den Jüngeren ein herzliches Danke, die Anerkennung seiner Leistungen und die besten Wünsche für einen zu erwartenden Un–Ruhestand.

## **Hans Dehlinger, Bibliographie**

#### **Publikationen bis 1980**

"L'Enseignement de l'Architecture en Allemagne, Projets d'Etudiants des Technischen Hochschulen de Stuttgart, Berlin, Aix–La–Chapelle", Peter Lammert, in: au jour d'hui allemagne, Oktober 1967

"Retrospektive Betrachtung der UIA–Gruppen–Arbeit", H. Dehlinger, Mai 1968

"Das Olympische Dorf in München", Erwin Heinle, Murray Church, Hilmar Lohss, Hans Dehlinger, in: architektur wettbewerb, Sonderband, Bauten der Olympischen Spiele 1972 München, Januar 1969

"Die Planung des Olympischen Dorfes". Fortsetzung des Beitrages (s.o.), Erwin Heinle, Murray Church, Hilmar Lohss, Hans Dehlinger, in: architektur wettbewerb, 2. Sonderband: bestandsaufnahme herbst 1970, Olympische Bauten München 1972, Dezember 1970

"Issues as Elements of Information Systems", Kunz\* Werner and Horst W. J. Rittel\*\*, July 1970, Reprinted May 1979, Working Paper No. 131,

\* Studiengruppe für Systemforschung, Heidelberg, Germany,

\*\* Professor of the Science of Design, University of California, Berkeley: With contributing results from the exploratory works of H. Dehlinger, T. Mann, J. J. Protzen, and G. Mattel

- "Debate and argumentation in planning: an inquiry into appropriate rules and procedures", Protzen J. P. , and H. Dehlinger, 1972, Technical report, Institute of Urban and Regional Development, University of California, Berkeley
- "Vorschläge zur Neuordnung eines Studienplans für Architekten", Horst W. J. Rittel, Hans E. Dehlinger, Stuttgart 1978, Schriftenreihe des Instituts für Grundlagen der Planung, Universität Stuttgart

"Debate and Argumentation in Planning: An Inquiry into Appropriate Rules and Procedures", Hans E. Dehlinger, Jean–Pierre Protzen, Stuttgart 1978, Schriftenreihe des Instituts für Grundlagen der Planung, Universität Stuttgart, Working Paper No. 178, Institute of Urban and Regional Development. University of California, Berkeley, May 1972

#### **Publikationen 1981 – 1990**

- "Linienspiele: Mit dem Computer erzeugte Strichestrukturen", Gesamthochschule Kassel, Fachbereich Produkt–Design, Gesamthochschulbibliothek, 1984, ISBN 3-88122-199-9
- "Computer an der Kunsthochschule?" eintägige Veranstaltung mit Ausstellung, Demonstrationen und einer Multi–Media–Show; Gesamthochschule Kassel, Kunsthochschulbereich, 1985 (mit G. Mathias und Hans Bauer)
- "Gut in Form: Gelungenes Design geht vom Brauchen der Dinge aus / Neue Studienordnung Produkt–Design" in: Prisma, Zeitschrift der Gesamthochschule Kassel, Nr. 34, 1985
- "Kunst aus dem Computer? Ansätze an der GhK" Publik, Kasseler Hochschulzeitung, Nr. 10, 1985
- "Künstlerische Intelligenz" in: Materialien zur Weiterbildung Nr. 28; Gesamthochschule Kassel, 1986
- "Computer und künstlerische Intelligenz", Vortrag anläßlich der Tagung "Design - Kunst - Computer", Gesamthochschule Kassel, Fachbereich Produkt–Design, 1986
- Computerzeichnungen für Plakatentwürfe zu "Computer an der Kunsthochschule" (1985) und zu den jährlichen Veranstaltungen der Arbeitsgruppe "Design – Kunst – Computer" (1986, 1987, 1988, 1989)
- "Versuch 12 zu Konturen", Plottergraphie in: Computerkunst in Deutschland 1987, Hrsg.: Wolfgang Blobel, Mai 1987, Barke–Verlag, München, ISBN 3-926167-01-7
- "Desktop–Publishing als Ersatz von Grafik und Gestaltung?" Vortrag im Rahmen der Informationsveranstaltung "Desktop-Publishing" der Technologie- und Innovationsberatung der GhK, Gesamthochschule Kassel, April 1988
- "Künstler und Computer", Textbeitrag in: "Computerkunst '88", Katalog zur Ausstellung, Stadtdirektor der Stadt Gladbeck (Hrsg), Dezernat IV, Museum der Stadt Gladbeck, Juni 1988, ISBN 3-923815-15-8
- "WY 14", Plottergraphie in "Computerkunst '88", Katalog zur Ausstellung Stadtdirektor der Stadt Gladbeck (Hrsg.), Dezernat IV, Museum der Stadt Gladbeck, Juni 1988
- "Künstler und Computer und die GhK" in: KASSEL KULTURELL, Kulturamt der Stadt Kassel (Hrsg.), Heft Nr. 4, Juli
- "Design für einen Arbeitsplatz mit Zukunft" (Textbeitrag), Bilder Digital Nr. 2/88, S. 5, Barke–Verlag, München, 1988
- "Zuerst kommt die Linie", Bilder Digital Nr. 3/88, S. 12, Barke-Verlag, München, 1988
- Statement of the Interest Group "Design Kunst Computer" at the University of Kassel, in: TECHNOCULTURE IN EUROPE: Documentation of the Conference on Education in Computergraphics in Art, Design and Architecture, Nov. 4–6, 1988, Kongresshalle Berlin, Council of Europe/Straßbourg
- "Vom Ikonischen Modell zum Symbolischen Modell", Immaterielle Prototypen im Entwurfs–Prozeß, in: Kunst und Elektronik, Mitteilungsblatt der Gesellschaft für Elektronische Kunst; Bergisch–Gladbach, Heft Nr. 1, 1989

Workshop "Industrial Design, Bangkok/Thailand: From Ideas To Prototypes, Documentation of the Workshop", Carl Duisberg Gesellschaft e. V. , Cologne/Berlin, and Industrial Service Institute, Department of Industrial Promotion, Ministry of Industry, Bangkok/Thailand, CDG Köln/Berlin, 1989

- "Cube 4", Ausstellungsbeitrag zur "SIGGRAPH ART SHOW 1989" in LEONARDO, Journal of the International Society for the Arts, Sciences and Technology, Supplemental Issue 1989, Pergamon Press, New York, 1989, S. 82
- "Iconic Modelling Versus Symbolic Modelling: The Changing Role of Model– Building in Design–Processes" in: Proceedings of the CAD/CAM Symposium, North China University of Technology, Beijing, China, 1989
- "Bericht zum ART+COM–Projekt" in: Abschlußbericht zum DFN–Projekt über den Zeitraum vom 1.3.1988 – 3.4.1989, Forschungs– und Entwicklungszentrum für Rechnergestütztes Entwerfen und Darstellen e. V. , Berlin, 1989
- "Evaluation: Measurement of Performance in Product Design", Arbeitsberichte aus dem Fachgebiet Design–Theorien und –Methoden, Nr. 1/89, Jan. 1989, Gesamthochschule Kassel, ISBN 3-88122-560-9
- "Modellieren und Visualisieren im Rechnergestützten Entwurfsprozeß", Arbeitsberichte aus dem Fachgebiet Design–Theorien und –Methoden, Nr. 1/90, Gesamthochschule Kassel, 1990
- "3D-Drill: Übungen zum Rechnergestützten Konstruieren und Entwerfen (zusammen mit H.J. Precht), Arbeitsberichte aus dem Fachgebiet Design– Theorien und –Methoden, Nr. 2/90, Gesamthochschule Kassel, 1990
- "Linien und Konturen: Versuche zur geplotteten Linie als bildnerisches Mittel", Arbeitsberichte aus dem Fachgebiet Design–Theorien und –Methoden, Nr. 4/90, Gesamthochschule Kassel, 1990
- "Kunst und Computer: Anmerkungen zu zwei Strategien, die etwas außerhalb des Trends liegen" in: Computerkunst '90, Ausstellungskatalog, Museum der Stadt Gladbeck (Hrsg.), 1990, ISBN 3-923815-20-4
- "Industrial Design as a contribution to Industrial Development" (mit J. Jenkins), in: Workshop Industrial Design, Bangkok, 1990, Documentation of the Workshop "From Ideas to Series Production", Carl Duisberg Gesellschaft e.V., Köln, 1990
- "The methods of Design" West–Germany, Translator: Lu Xia Bo, in: Decorative Arts 3/90, Beijing, China PR
- "Die Ausbildung des Geistes an den nützlichen Gegenständen" in: Kunst und Architektur, Eine Selbstdarstellung der Fachbereiche Kunst, Visuelle Kommunikation, Produkt–Design und Architektur, Gesamthochschule Kassel, Kassel, Oktober 1990, ISBN 3-88120-600-1
- "Grundlagen des Produkt–Design" in: Kunst und Architektur, Eine Selbstdarstellung der Fachbereiche Kunst, Visuelle Kommunikation, Produkt–Design und Architektur, Gesamthochschule Kassel, Kassel, Oktober 1990, ISBN 3-88120-600-1
- "Computergrafik in Erevan", Broschüre zur Ausstellung, Aram Katschaturjan Museum, Erevan, VR Armenien, Oktober 1990
- "Computergrafik in Erevan", Ausstellungsbeitrag "3D-CAD Konstruktionen" (mit A. Herz, H. J. Precht), Arbeitsberichte aus dem Fachgebiet Design– Theorien und –Methoden, Fachbereich Produkt–Design, Nr. 3/90, Gesamthochschule Kassel
- "Cube 4" in: "Exhibition of Electronic Art", SISEA Slide Series, Second International Symposium of Electronic Art, Groningen, Holland, RIJKSHOGESCHOOL, Groningen, Holland, Nov. 1990
- "Der andere Blick" in: "Prisma", Zeitschrift der Gesamthochschule Kassel, Nr. 45, Kassel

#### **Publikationen 1991 – 2000**

- "3D–Drill: Übungen zum Rechnergestützten Konstruieren und Darstellen", Übung 2.1 "Klemme" (mit H. J. Precht), Lehrunterlagen aus dem Fachgebiet Design–Theorien und –Methoden, Fachbereich Produkt–Design, Gesamthochschule Kassel Nr. 1/91 (Chinesisch) Nr. 2/91 (Deutsch)
- "3D–Drill: Übungen zum Rechnergestützten Konstruieren und Darstellen", Übung 3.1 "Darstellen" (mit H. J. Precht), Lehrunterlagen aus dem Fachgebiet Design–Theorien und –Methoden, Fachbereich Produkt–Design, Gesamthochschule Kassel, Nr. 3/91
- "3D–Drill: Übungen zum Rechnergestützten Konstruieren und Darstellen", Übung 4.1 "Übertragen Ansicht/Plotten" (mit H. J. Precht), Lehrunterlagen aus dem Fachgebiet Design–Theorien und Methoden, Fachbereich Produkt– Design, Gesamthochschule Kassel, Nr. 4/91
- "Beiträge der Computergestützten Informationsverarbeitung zur Methoden– und Theorien–Bildung im Planen und Entwerfen" in: Symposiumsbericht, Entwurfs– und Planungswissenschaft (in memoriam Horst W. J. Rittel), Institut für Grundlagen der Planung, Universität Stuttgart, 1991
- "WY4", Beitrag zum Katalog "DADA/DATA", Developing Medias Sience 1970, Fine Arts Gallery of University of Maryland Baltimore County, 1991, ISBN 0-9624565-1-9
- "3D–Drill: Rechnergestütztes Darstellen und Konstruieren im Produkt–Design" (zusammen mit H. J. Precht) in: Bauer, Dehlinger, Mathias; "Design, Kunst, Computer: Computer in den künstlerischen Bereichen", Verlag Jenior und Preßler, Kassel, Okt. 1991, ISBN 3-928172-07-7
- "Das ebene Abbild des Raumes: Anmerkung zur computergestützten räumlichen Anschauung" in: Bauer, Dehlinger, Mathias; "Design, Kunst, Computer: Computer in den künstlerischen Bereichen", Verlag Jenior und Preßler, Kassel, Okt. 1991, ISBN 3-928172-07-7
- "Bildnerische Experimente mit der geplotteten Linie" in: Bauer, Dehlinger, Mathias; "Design, Kunst, Computer: Computer in den künstlerischen Bereichen", Verlag Jenior und Preßler, Kassel, Okt. 1991, ISBN 3-928172-07-7
- "Modellieren und Visualisieren im rechnergestützten Produkt–Entwurf" in: Bauer, Dehlinger, Mathias; "Design, Kunst, Computer: Computer in den künstlerischen Bereichen", Verlag Jenior und Preßler, Kassel, Okt. 1991, ISBN 3-928172-07-7
- "CAD–Arbeiten mit Sigraph 2D/3D" Beispielsammlung aus den Arbeiten der Interdisziplinären Arbeitsgruppe CAD an der Gesamthochschule Kassel, Manuskript bei der IAG–CAD, März 1992
- "Studentische Arbeiten/Projekte 1992", Beispielsammlung aus den Arbeiten der Interdisziplinären Arbeitsgruppe CAD an der Gesamthochschule Kassel, Manuskript bei der IAG–CAD, 1992
- "Vom Problem zum Projekt und zurück" in: Social-Management, Magazin für Organisation und Innovation, Heft 1/1992, Nomos–Verlag, Baden–Baden, 1992
- "Line–Art: Zeichnungen aus Algorithmen", Broschüre zur Ausstellung, Volkshochschule Köln und Gesellschaft für elektronische Kunst, Köln, 1992
- "Neue Qualität des Entwerfens: Design–Arbeiten an der Gesamthochschule Kassel" in: Design & Licht, 2. Jahrgang 1/92, Verlag MC & D–Marketing– Communication & Design GmbH, Erlangen, ISSN 0939-765, 1992
- "SIGRAPH 2D/3D in der Ausbildung der Produkt–Designer an der Gesamthochschule Kassel" (mit H. J. Precht) in: SIGRAPH news, Siemens Nixdorf Informationssysteme AG, Nürnberg 1, Ausg. 28, Juli 1992
- "Fassade und Raumkomfort" in: Beinhauer/Benemann/Gutjahr/Müller (Hrsg.), Fassaden der Zukunft – Mit der Sonne leben, Internationales Forum (8./9.10.1992), Köln, ILB – Institut für Licht– und Bautechnik, Köln, und TÜV Rheinland, Köln, 1992
- "Judgement and Evaluation", Arbeitsberichte aus dem Fachgebiet Design– Theorien und –Methoden, Fachbereich Produkt–Design, Nr. 2/93, Universität Gesamthochschule Kassel
- "Deontische Fragen, Urteilsbildung, Bewertungssysteme" in: Die methodische Bewertung – ein Instrument des Architekten, Festschrift für Professor Arne Musso zum 65. Geburtstag, Fachgebiet Entwerfen mit Planungsmethoden, Fachbereich Architektur, Technische Universität Berlin, April 1993
- "Report to GTZ and GAT/MOL", Abschlußbericht zur Tätigkeit als Kurzzeitexperte für die GTZ im Rahmen des Programms: "German Advisory Team to Ministry of Labour", Seoul, Korea, April 1993
- "Multimedia in der CAD–Ausbildung", Beitrag zur Sektion B: Aus– und Weiterbildung der Tagung Multimedia in der Unternehmenskommunikation, Universität GH Kassel, 6./7.10.1993
- "Multimedia in der Aus– und Weiterbildung: Learning By Doing" in: Business Computing, 12/1993, Vogel Verlag, München, 1993, S. 26–27, ISSN 0179-2687
- "Die neuen Technologien als kreative Werkzeuge im Design", Vortrag im Rahmen des 11. Weißenhof–Seminars zum Thema: Neue Technologien im Möbelbau, Staatliche Akademie der Bildenden Künste, Stuttgart, Okt. 1993
- "Ta1-plot 1 (Plotter-Graphik)", Seite 54/55 in: Computerkunst '94, Katalog zur Ausstellung Computerkunst '94, Hrsg. Stadtdirektor der Stadt Gladbeck, Museum der Stadt Gladbeck, 1994
- "Multi-Media in der CAD-Ausbildung", Beitrag zur Tagung "Multi-Media in der Unternehmenskommunikation", Arbeitsberichte aus dem Fachgebiet Design–Theorien und –Methoden, Fachbereich Produkt–Design, Nr. 6/94, Universität Gh Kassel
- "Urteilsbildung und Bewertung", Beitrag zu einer Festschrift für Prof. Arne Musso, Arbeitsberichte aus dem Fachgebiet Design–Theorien und –Methoden, Fachbereich Produkt–Design, Nr. 7/94, Universität GH Kassel
- "Algorithmic computer art", drawn with plotter, YLEM, Artists Science and Technology; YLEM Newsletter, Cover–Illustration, Vol. 14, No. 11, Nov. 1994, Orinda, CA, ISSN 1057-2031

"Kreative Design–Werkzeuge: Neue Technologien im Gestaltungsprozeß" in: Digitaler Möbelbau, Deutsche Verlagsanstalt, Stuttgart, 1994

- Gutachten und architektonische Beratung zur Vorbereitung einer Großkompostierungsanlage für den Schwalm–Eder–Kreis im Rahmen eines Investorenwettbewerbs, Planungsalternativen, Computergestützte Visualisierung (ITU, Ingenieurgemeinschaft Technischer Umweltschutz GmbH und Universität Gh Kassel, Institut für Rechnergestütztes Darstellen und Entwerfen) im Auftrag des Zweckverbandes Abfallwirtschaft Schwalm–Eder– Kreis, 1994
- Studienergebnisse aus dem Seminar "Digitale Experimente zur Räumlichkeit", Arbeitsberichte aus dem Fachgebiet Design–Theorien und –Methoden, Fachbereich Produkt–Design, Nr. 3/95, Universität Gh Kassel
- "Design für einen Fachbereich", Strukturplan und Materialien zum Strukturplan, Fachbereich Produkt–Design, Universität Gh Kassel, Band 1 und 2, August 1995
- "CAD–CD: Lehr–Lerneinheiten für den CAD–Unterricht", Bericht zum Forschungsprojekt, gefördert im Rahmen des Programms zur Verbesserung der Lehre an den hessischen Hochschulen, Institut für Rechnergestütztes Darstellen und Entwerfen, Universität Gh Kassel, Fachbereich Produkt–Design, Oktober 1995
- "Junge digitale Bilderkunst", Katalog zur Ausstellung, Kulturamt der Stadt Leverkusen, November 1995
- "Multimedia in der CAD–Ausbildung", in: Hessisches Ministerium für Wissenschaft und Kunst, "Hessische Hochschulen '96 auf der CeBIT '96", Wiesbaden, März 1996
- "Zeichnungen aus Algorithmen" in: dot 96 Computer Art Faszination: Hersteller und Dienstleister, CAF Verlag, Frankfurt/Main, 1996, S. 178
- Plottergraphien "B406K 92 2 Ballpoint on Paper, 94" und "B182 T-A2-plot1, 93"; in: dot 96 Computer Art Faszination: Hersteller und Dienstleister, CAF Verlag, Frankfurt/Main, 1996, S. 3 und S. 177
- "CAD–Grafikmodelle in der Architektur: Am Beispiel einer dorischen Säule", Arbeitsbericht aus dem Fachgebiet Design–Theorien und –Methoden, Fachbereich Produkt–Design, Nr. 6/96, Universität Gh Kassel
- "Experimentelle Erprobung einer vereinfachten Verfahrenskette in der rechnergestützten räumlichen Visualisierung", Zwischenbericht zum Forschungsvorhaben, Arbeitsberichte aus dem Fachgebiet Design–Theorien und –Methoden, Fachbereich Produkt–Design, Nr. 8/96, Universität Gh Kassel
- "Freiformmodellieren in IDEAS-Master-Series", Arbeitsbericht aus dem Fachgebiet Design–Theorien und –Methoden, Fachbereich Produkt–Design, Nr. 9/96, Universität Gh Kassel
- "Experimentelle Erprobung einer vereinfachten Verfahrenskette in der rechnergestützten räumlichen Visualisierung", Zwischenbericht zum Forschungsvorhaben, Arbeitsberichte aus dem Fachgebiet Design–Theorien und Methoden, Fachbereich Produkt–Design, Nr. 10/96, Universität Gh Kassel
- "Multimedia in der CAD–Ausbildung" in: VDI–Z Integrierte Produktion, 6/96, S. 103, VDI–Verlag, Düsseldorf, 1996
- "Rapid Prototyping", Ergebnisse aus dem Seminar, Arbeitsbericht aus dem Fachgebiet Design–Theorien und –Methoden, Fachbereich Produkt–Design, Nr. 2/97, Universität Gh Kassel
- "Distributed Design", Arbeitsbericht aus dem Fachgebiet Design–Theorien und –Methoden, Fachbereich Produkt–Design, Nr. 8/97, Universität Gh Kassel
- "The 'widget–project' an Experiment in Distributed Design", AID '98, Fifth International Conference on Artificial Intelligence in Design, workshop 2, notes on distributed web–based AI design tools, Instituto Superior Tecnico, Lisboa, Portugal, 1998
- "Art Experiments and Mathematical Explorations into the Universe of Machine Generated Drawings" mit Qi Dongxu, NCUT Peking, Proceedings of the international conference on Electronic Arts, Chicago, ISEA 1997
- "Line–Art and its Mathematical Models" mit Xu Yingqing, Qi Dongxu u. Liu Shenquan, NCUT Peking, in: Journal of Computer Science and Technology, Vol. 13, No. 1, Jan. 1998 Science Press, China, Allerton Press Inc. , USA
- "Linear system" / "With left and right boundary" Plottergraphien, Siggraph '98, 25<sup>th</sup> International Conference on Computer Graphics and Interactive Techniques, Orlando, Florida USA, 1998
- "Geplantes Sichtbarmachen: Entwerferisches Antizipieren und seine methodische Unterstützung durch visuelle Simulation", Schriften der Hessischen Akademie der Forschung und Planung im Ländlichen Raum, ISBN 3-928069-73-X, Kassel, 1998
- "The artist's Intentions and genetic coding in algorithmically generated drawings", (Le intenzioni dell'artista ed la codificazione genetica in disegni generati tramite algoritmi), Generative Art: Proceedings of the 1st International Conference GA '98, Editrice Librerie Dedalo, Milano, 1998
- "A Genetic Approach to the Generation of Line Drawings", Proceedings of the AISB '99 Symposium on Creative Evolutionary Systems, Edinburgh, College of Art and Division of Informatics, University of Edinburgh, pp. 75 – 81, 1999
- "Design in der Wissenslandschaft Kassel", in: Design und Marketing in West– und Osteuropa, Tagungsband, Ost–West Dialog 4, Gabriele Gorzka (Hg.), Ost–West–Wissenschaftszentrum, Universität Gesamthochschule Kassel, kassel university press, 1999
- "Minimal generative principles for large scale drawings: An experimental approach and its results", Generative Art '99: Proceedings of the 2nd International Conference on Generative Art, Politecnico di Milano, 1999
- "Computerkunst / Computer Art 2000, Ausstellung der zehn Preisträger aus den Wettbewerben um den Goldenen Plotter der Stadt Gladbeck 1986 – 1998, Museum der Stadt Gladbeck und Intersociety for the Electronic Arts (ISEA), Montreal, Innovationszentrum Wiesenbusch Gladbeck, 2000
- "Distributed Design", in: Design ist okay, Innovationstransfer, Hg. Heiko Bartels, Bauhaus–Universität Weimar, Universitätsverlag, Weimar 2000
- "Lines as Elements of Generative Art", Proceedings of ICIG 2000, pp. 10 13, Invited paper, International Conference on Image and Graphics, China Society of Image and Graphics, ISSN 1006-8961, Tianjin, China, 2000
- "Experimental Search for Order in the Code of Generated Drawings", Generative Art 2000: Proceedings of the 3<sup>rd</sup> International Conference on Generative Art, Politecnico di Milano, Milano 2000

### **Publikationen seit 2001**

Abbildungen der ausgestellten Werke von Hans Dehlinger, in: Schneider, Wolfgang (Red.), Katalog zur Ausstellung, Computerkunst / Computer Art 2002, Museum der Stadt Gladbeck, 2002

Abbildungen der ausgestellten Werke von Hans Dehlinger, in: Siggraph 2002, Art Gallery, Electronic Art and Animation Catalogue, Association for Computing Machinery, New York, 2002

"Varietätserzeugung und Varietätseinschränkung als Kern des Entwerfens von Systemen", Hans Dehlinger, in: Sommerlatte, Tom (Hrsg.), Angewandte Systemforschung. Ein interdisziplinärer Ansatz. Gabler, Wiesbaden 2002

"Instance and System: a Figure and its 218 Variations", Hans Dehlinger, in: Soddu, Celestino (Ed.), Generative Art 2002, Generative Design Lab, Politecnico di Milano, 2002

"Algorithmic Drawing", Hans Dehlinger, Beitrag zur Konferenz, Drawing – The Process, Kingston School of Art, Kingston University, London, 2003

Abbildungen der ausgestellten Werke von Hans Dehlinger, in: Siggraph 2003, Art Gallery, Electronic Art and Animation Catalogue, Association for Computing Machinery, New York, 2003

## **Hans Dehlinger, Ausstellung(–sbeteiligung)en**

"Prints & Plots", Internationale Computermesse C '86, Köln, 12. Juni – 15. Juni 1986 "Computerkunst 86", Städtische Galerie im Rathauspark, Gladbeck, 22. Juni – 27. Juli 1986 "Kunst - Computer", Schaarf Bürosysteme, Kassel, Mai 1987 "Prints & Plots III", Internationale Computermesse C '87, Köln, 11. Juni – 14. Juni 1987 "Computerkunst 1987", Berufsverband Bildender Künstler, Köln, 19. Juni – 5. Juli 1987 "Computerkunst: Eine neue Richtung", Kunstverein Langenhagen, Jan./Feb. 1988 "Computerkunst '88", Städtische Galerie im Rathauspark, Gladbeck, 26. Juni – 14. Aug. 1988 Städtische Galerie Haus Seel, Siegen, 1. Sept. – 25. Sept. 1988 VHS–Galerie, Bad Oeynhausen, 4. Okt. – 30. Okt. 1988 Ratingen, Nov. 1988 Kunstverein Ibbenbüren, 5. Dez. 1988 – 8. Jan. 1989 Lippisches Landesmuseum, Detmold, 15. Jan. – 20. Feb. 1989 Städtische Galerie, Paderborn, 26. Feb. – 26. März 1989 Foyer–Galerie Katschhof, Aachen, 10. April – 8. Mai 1989

"Liniengraphiken und Zufallsgeneratoren", Foyer der Kreisvolkshochschule Osterode, Mai/Juni 1989 SIGGRAPH Art Show 1989, Computer–Museum Boston, USA, 29. Juni 1989 – 5. Jan. 1990 "Computer–Art", Galerie Hartje, Frankfurt, 24. Jan. - 24. März 1990 SIGGRAPH Travelling Art Show 1989, Instituto de Estudios Norteamericanos, Barcelona, Feb. 1990 University Art Gallery, California State University, Stanislaus, 11. März –19. April 1990 1990 Adelaide Arts Festival, Adelaide, South Australia, Feb. – Juni 1990 Facultad de Bellas Artes, Universidad de Salamanca,11. Mai – 22. Mai 1990 Castellani Art Museum, Niagara University, USA, 26. Okt. – 3. Dez. 1990 Engineering Center "Archsystems", Moskau, 23. Febr. – 1. März 1991 "Computerkunst '90", Städtische Galerie im Rathauspark, Gladbeck, 10. Juni – 22. Juli 1990 Stadt– und Kunstverein Ibbenbüren, 27. Aug. – 17. Sept. 1990 VHS–Galerie, Bad Oeynhausen, Okt./Nov. 1990 Wuppertal, Jan. 1991 Kassel, 7. Juni – 30. Juni 1991 "Computer–Graphik in Erevan", Aram Khatschaturjan Museum, Erevan, 7. Okt. – 17. Okt. 1990 SISEA, Second International Symposium on Electronic Art, "Computer Art Exhibition" Groningen/Holland, 12. Nov. – 16. Nov.1990 "Art & Algorithm - Mind & Machine", The Minneapolis College of Art and Design, Minneapolis, USA, 22. Feb. 1991 "Line–Art", North China University of Technology, Beijing, 16. Sept. – 07. Okt. 1991 "DADA / DATA", Maryland Art Place and Fine Arts Gallery, University of Maryland, Baltimore City, 10. Okt. – 23. Nov. 1991 "Line-Art: Zeichnungen aus Algorithmen", Galerie der Volkshochschule Köln, 16. März – 8. April 1992 The Art Factor, FISEA 93, Minneapolis, Minnesota, Nov./Dez. 1993 "Line–Art: Bildnerische Experimente mit der geplotteten Linie", Forum K10, Fachbereich Architektur der Universität Gh Kassel, 7. bis 12. Dez. 1993 "Zeichnungen aus Algorithmen: Die geplottete Linie als künstlerische Herausforderung", Museum THONET, Frankenberg, 12. Juni. – 28. Juli 1994 "Computerkunst '94", Städtische Galerie am Rathauspark, Gladbeck, 30. April – 1. Juni 1994 Badische Beamtenbank, Karlsruhe Galerie Alte Sparkasse, Ibbenbüren, Jan./Febr. 1995

ISEA '95, Sixth International Symposium on Electronic Art, Montréal, 14. – 24. Sept. 1995 "Junge digitale Bilderkunst", Forum Leverkusen, "Zeichnungen aus Algorithmen", Nov./Dez. 1995 "Computerkunst '96", Innovationszentrum Wiesenbusch, Gladbeck, 3. Nov.–8. Dez. 1996 Film– und Kulturzentrum PENTAGON, Dresden, 15. Dez. 96 – 15. Jan. 97 Heinz Nixdorf Museums Forum, Paderborn, 2. Feb. – 2. März 1997 Kulturzentrum, Alte Sparkasse, Ibbenbüren, 6. März – 27. März 1997 Lippischer Künstler Bund, Orbker Hof, Detmold, 18. April–18. Mai 97 Sparkasse Leoben (Österreich), 25. Juni – 25. 1997 Siemens Nixdorf Forum, 97 "Digital Konkret 3", Gesellschaft für Kunst und Gestaltung e.V., Bonn, Okt./Nov. 1997 SIGGRAPH 1998 Art Gallery "technOasis", Orlando, Florida, 1998 GA 1999, "Generative Art", Politecnico di Milano, Dezember 1999 Art and Science Exhibition, Tsinghua University, Beijing, 2000 Computerkunst / Computer Art, Gladbeck, Innovationszentrum Wiesenbusch, 4. Juni – 9. Juli 2000 GA 2000, Politecnico di Milano, Dezember 2000 "Silent Motion", Stanley Picker Gallery, Kingston, UK, 24. Mai – 30. Juni 2001 Colville Place Gallery, London, 2001 SIGGRAPH 2001 Art Gallery "N-Space", Los Angeles, 12. Aug. - 17. Aug. 2001 GA 2001, Politecnico di Milano, Dezember 2001 Computerkunst / Computer Art, Gladbeck, Innovationszentrum Wiesenbusch, 16. Juni 2002 – 21. Juli 2002 Galerie "Sohle 1", Bergkamen, September 2002 SIGGRAPH 2002 Art Gallery, San Antonio, 2002 Rolland Art Center, University of Saint Francis, Fort Wayne USA, 2. Feb. – 2. März 2002 GA 2002, Politecnico di Milano, Dezember 2002 immedia 2003 Umspannwerk Recklinghausen, 2003 GA 2003, Politecnico di Milano, Dezember 2003 Kingston School of Art, "Drawing, the Process", London, 2003 SIGGRAPH 2003 Art Gallery, San Diego, and SIGGRAPH 2003 Travelling Art Show SIGGRAPH 2004 Art Gallery, Los Angeles, 2004 The Sallis Benney Theatre, "Blig Blip 04", Brighton, 2004 Bridport Arts Center, "Para Sites", South St. Bridport, Dorset, 21. Sept. – 16. Okt. 2004

ISBN 3-8334-2128-2